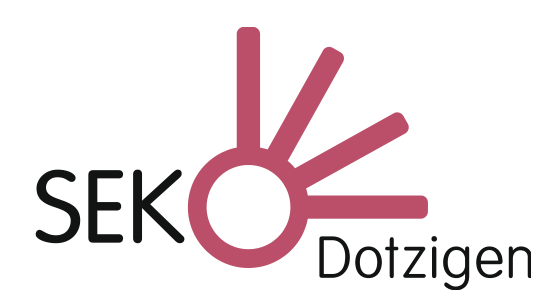

Schuljahr 2013/2014 Mai 2014

# INFO

#### Studienwoche 2014

In diesem Info werden die Themen vorgestellt, aus denen unsere Schülerinnen und Schüler für die Studienwoche auswählen können. Die Studienwoche 2014 steht unter dem Jahresmotto **Bonjour la vie** und die Themen sollen den Blick öffnen für Dinge ausserhalb der klassischen Schulinhalte.

Die Studienwoche findet in der Woche vor Pfingsten statt. Sie beginnt am Montag, 2. Juni und endet am Freitag, 6. Juni.

Bitte beachten Sie den speziellen **Zeitplan** für diese Woche, wir werden Montag, Dienstag, Donnerstag und Freitag den ganzen Tag und Mittwoch am Vormittag arbeiten.

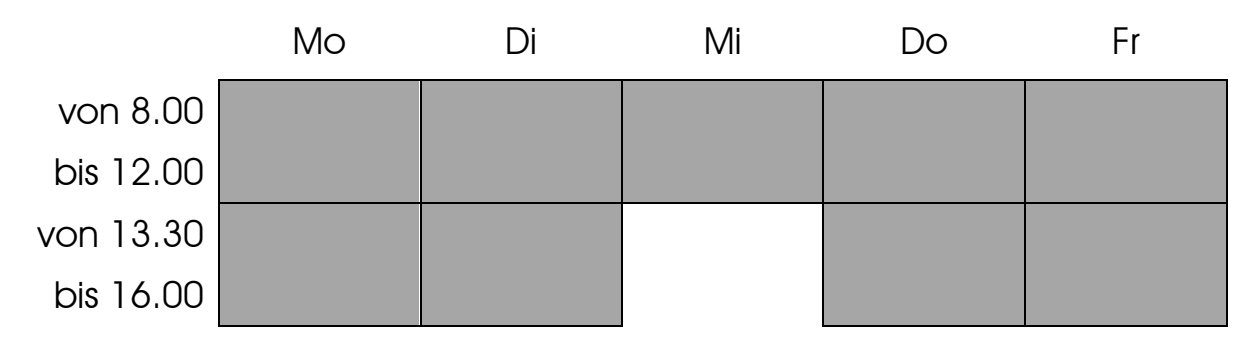

Der normale Stundenplan gilt also nicht in dieser Woche. Einzelne Themengruppen können von diesem Plan abweichende Einsatzzeiten haben. Als Auflockerung wird R. Sutter mit jeder Gruppe eine sportliche Doppelstunde durchführen.

#### Thema A: Design & print

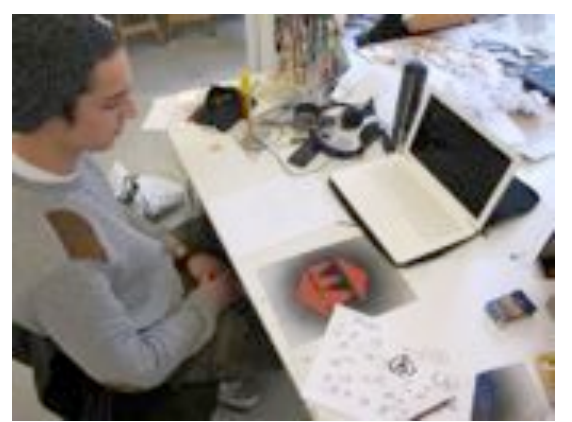

Du hattest schon immer die perfekte Idee für ein T-Shirt, aber in keinem Laden konntest du dieses finden? Schluss damit! Mach es selbst!

In der Studienwoche werden wir T-Shirts selber designen und produzieren. Dazu werden wir zuerst von Hand ein Motiv entwickeln. Wir werden mit verschiede-

nen Techniken experimentieren und dann die guten Ideen am Computer umsetzten. Diese Vorlagen dienen uns dann als Grundlage für den Druck.

Mit der Siebdrucktechnik werden wir coole und detaillierte Motive drucken können. Dazu werden wir die Siebe zuerst mit Spezialchemikalien behandeln und danach selber belichten, um das Motiv dann drucken

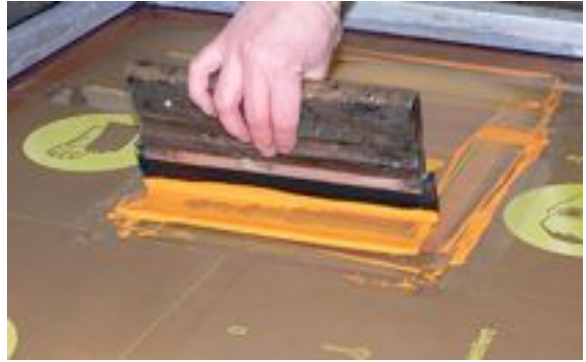

zu können. Für ganz Kreative steht eine Nähmaschine bereit, damit kann jedes Shirt noch mit wenigen Handgriffen veredelt werden.

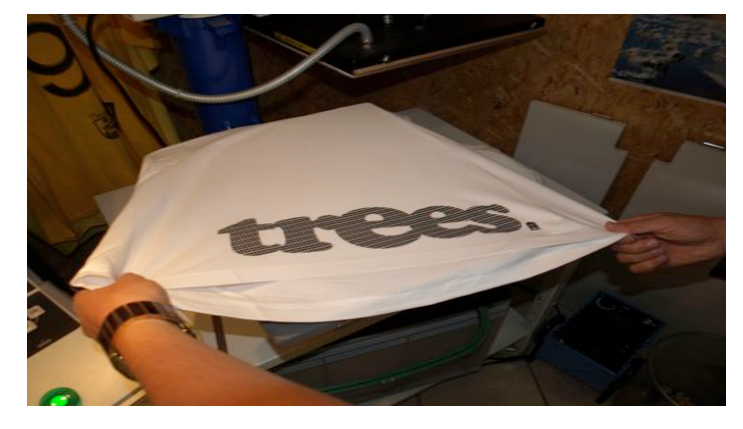

Also, wer keine Angst hat sich ab und an die Hände schmutzig zu machen und seine coolen Ideen umsetzten möchte, der soll sich anmelden!

L. Rubin

# Thema B: Mit Zwischenstopps durch die Milchstrasse

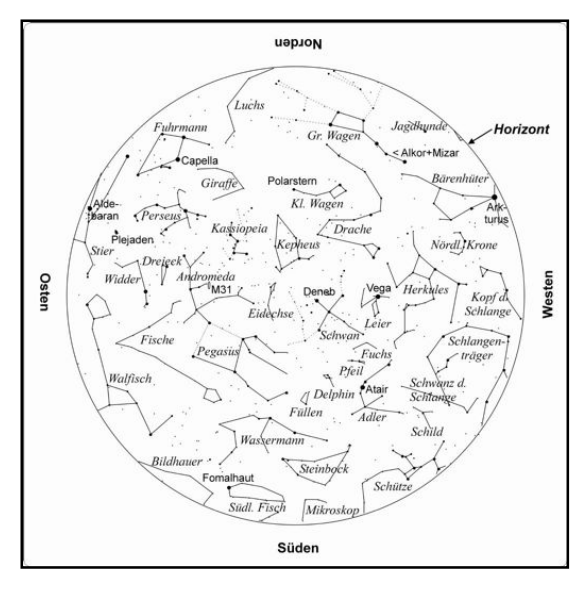

Sieht man mein Sternzeichen als Sternbild am Himmel? Wenn ja, wo? Ist es das ganze Jahr über sichtbar?

Um diese und weitere Fragen zu beantworten, werden wir mit einem Programm arbeiten, das auf faszinierende Weise die Veränderungen der sichtbaren Sternbilder am Himmel aufzeigt. Wir werden auch einen Ausflug nach Magglingen in der Nacht machen, um mit einer selbstgebastelten Sternenkarte ver-

suchen die Sternbilder zu bestimmen.

Wie kamen die Menschen aber zu den heutigen Kenntnissen über Sterne und Planeten? Ja genau, durch Raumfahrt. Schaffst du es, ein Modell eines Astronauten sicher auf dem "Mond" landen zu lassen? Dazu braucht es deine Kreativität und Interesse am Experimentieren.

Wie aber kommt der Astronaut auf den Mond? Dazu braucht es natürlich eine Rakete. Du wirst in dieser Studienwoche eine eigene Druckluft-Rakete basteln und sie möglichst weit fliegen lassen.

Haben wir dein Interesse und deine Lust am Entdecken und Ausprobieren geweckt? Dann melde dich bei unserem Thema an.

G. Racine, M. Läderach

# Thema C: Landschaftswandel in unserer Region – eine Dokumentation

In den letzten 50 Jahren wurde in unserer Region viel gebaut und verändert. Der Siedlungsraum ist kaum mehr wieder erkennbar. Wir wollen dies dokumentieren.

Aus alten Fotos (natürlich noch Schwarz-Weiss-Aufnahmen) suchen wir Standorte der 'damaligen' Fotografen und versuchen den gleichen Bildausschnitt neu zu fotografieren. Dies tun wir mit unseren Digitalkameras. Am Laptop lernen wir, wie man Bilder digital verarbeitet. Wir scannen alte Fotos, schneiden und verbessern unser Fotomaterial elektronisch mit Hilfe geeigneter Software und bringen es in eine Form, welche uns eine Ausstellung ermöglicht. Diese Dokumentation versehen wir mit geeigneten Texten.

Diese Arbeit ist für alle geeignet, welche wissen wollen, wie es früher bei uns aussah und dies selbstständig mit Hilfe des Computers dokumentieren wollen. Wir lernen die Techniken kennen und anwenden, welche für Dokumentationen notwendig sind.

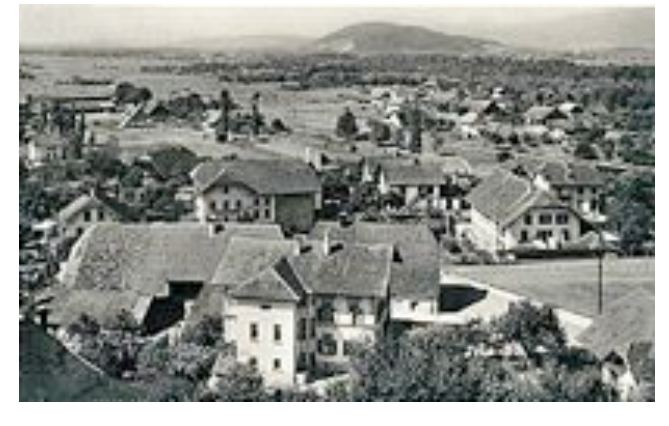

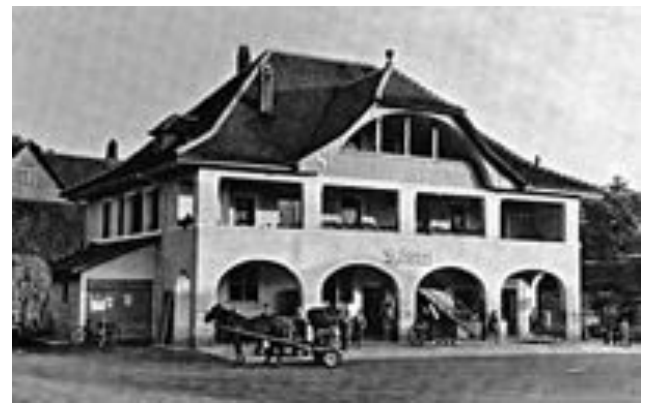

Dotzigen 1947 … und heute? Käserei Diessbach 1950 … und heute?

R. Tock

# Thema D: Kunststoffe NOCH und noch

Stickstoff (N), Sauerstoff (O), Kohlenstoff (C) und Wasserstoff (H) sind das Ausgangsmaterial für die Kunststoffherstellung. Aus diesem Ausgangsmaterial werden Kunstleder, Stamoidblachen, PET, Wachstücher und Plastik fabriziert.

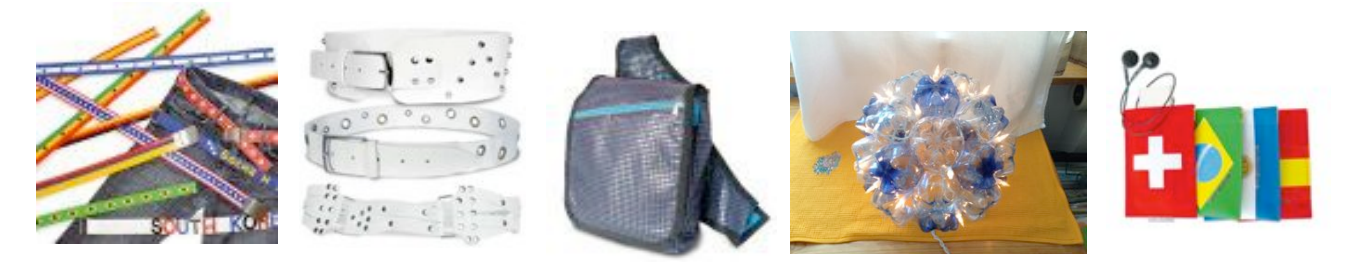

Wir gestalten Laptoptaschen, Sporttaschen, Netbags, Badetaschen, Etuis, Gürtel, Lampen und verschiedene Fussball-WM-Fanartikel.

Wenn Plastiktaschen miteinander verschmolzen werden, entsteht ein stabiles, abwaschbares Material. Durch die grosse Farbvielfalt und die unterschiedlichen Logos auf den Taschen bieten sich unzählige Möglichkeiten eigene originelle Designs zu kreieren, die in deine Gegenstände integriert werden.

S. Wenger

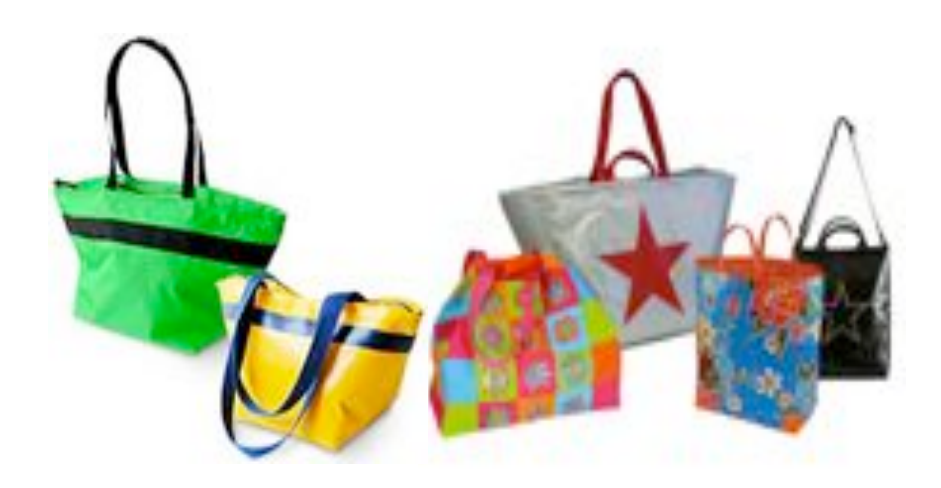

# Thema E: Sketch around the wor(l)d

Wir machen eine Reise und begegnen verschiedenen Theaterformen: Was macht ein Drama aus? Was eine Komödie? Was ist die Commedia del arte oder welche Aspekte sind bei den Griots - den afrikanischen Erzählerinnen und Erzählern wichtig? Ist schwarzer Humor lustig?

Daneben beschäftigen wir uns aber auch mit den verschiedenen Sprachen und studieren Sketchs auf Deutsch, Englisch, Französisch oder einer selber erfundenen Sprache ein.

Wenn du Lust hast, in verschiedene Rollen zu schlüpfen und auch Ungewöhnliches auszuprobieren, bist du hier richtig.

B. Zbinden

#### Thema F: Virtuelles Museum mit QR-Codes

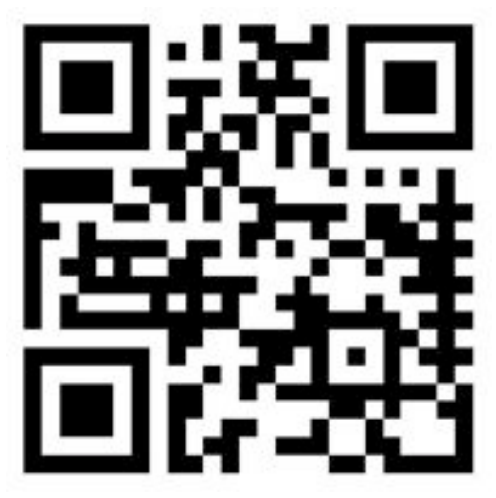

Das ist ein QR-Code. Wenn du ihn einliest, erscheint der darin gespeicherte Link auf deinem Mobilgerät.

Auf diese Art kann man auf einfache Art eine Website, ein Bild, ein Video, eine Tondatei oder sonst einen Inhalt auf Mobilgeräte schicken.

Wenn du mehr wissen möchtest über dieses Thema, dann kannst du mit der Gratis-

App "QR Code Scanner" den Code einscannen und so kommst du auf die Website mit allen weiteren Infos zu diesem Studienwochenthema.

Wer kein Smartphone oder iPod besitzt, kann die Website auch auf dem Computer anschauen: www.sekdo.jimdo.com

K. Lutz

#### Alle Studienwochenthemen auf einen Blick

- A Design & print
- B Milchstrasse
- C Landschaftswandel
- D Kunststoffe
- E Sketch
- F Virtuelles Museum

#### $\approx$ \_\_\_\_\_\_\_\_\_\_\_\_\_\_\_\_\_\_\_\_\_

#### Meine Rangliste der Studienwochenthemen

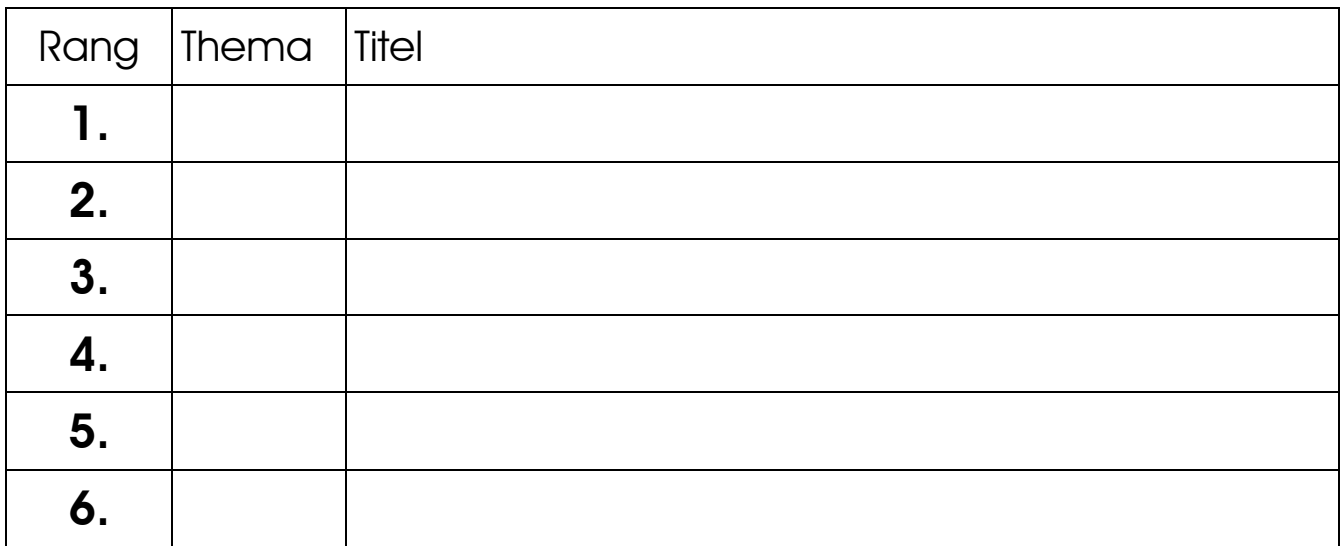

Wir versuchen alle Schülerinnen und Schüler so einzuteilen, dass sie zu einem Thema kommen, dass möglichst weit oben auf ihrer persönlichen Hitliste steht.

Datum der Studienwoche: 2. - 6. Juni 2014 Anmeldung bis Freitag, 2. Mai an Klassenlehrperson

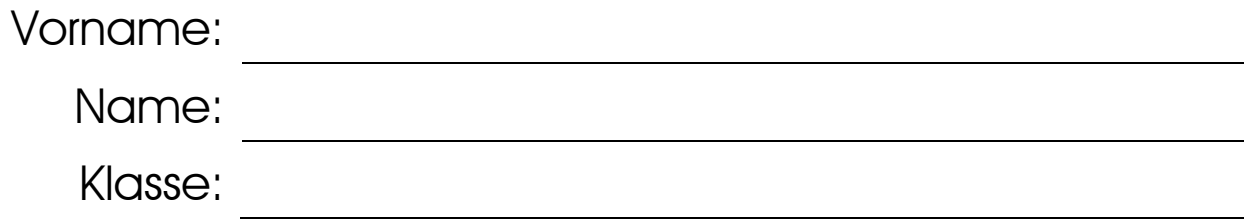

## Studienwoche 2014 - Gruppeneinteilung

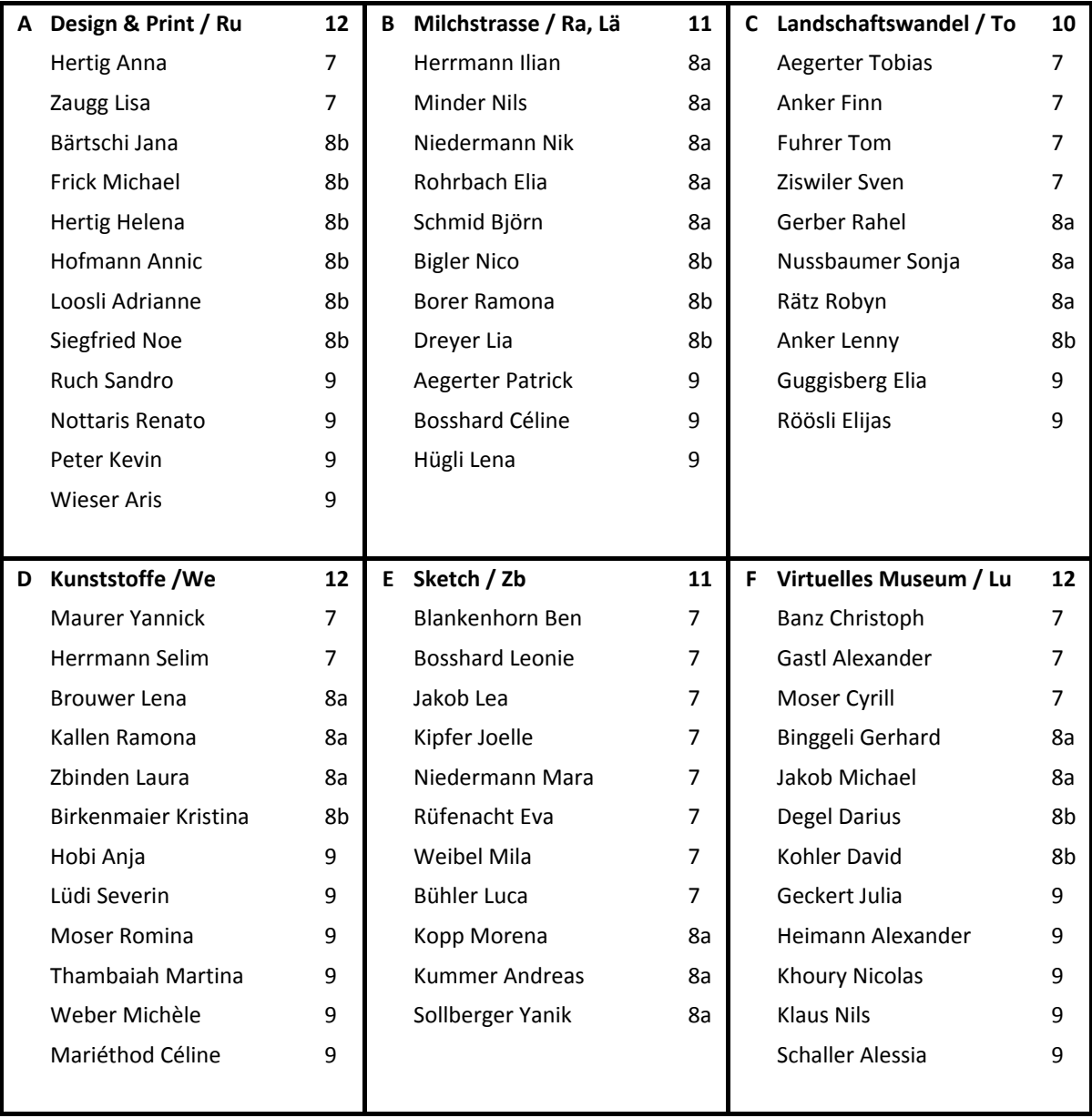